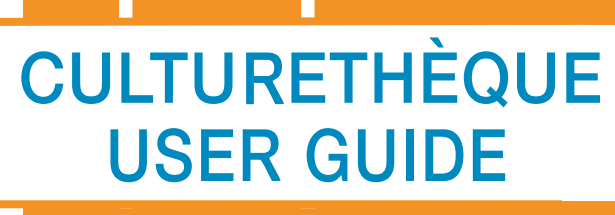

making the most of YOUR ONLINE LIBRARY AND NEWSSTAND

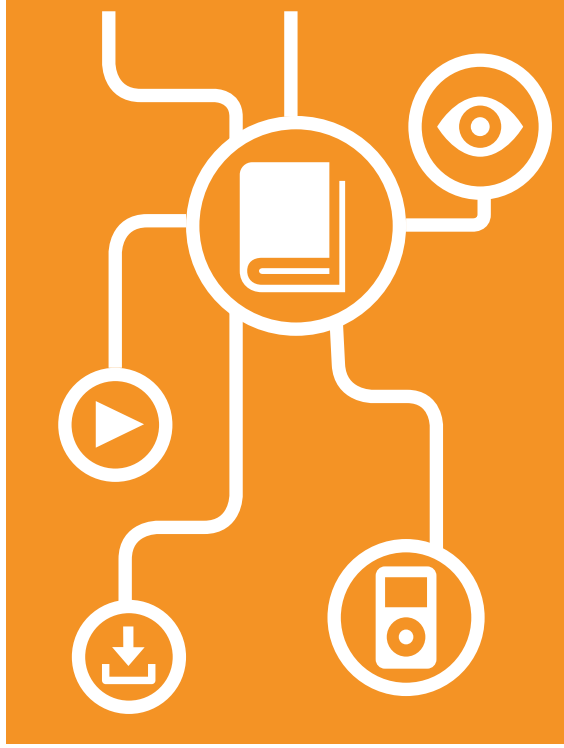

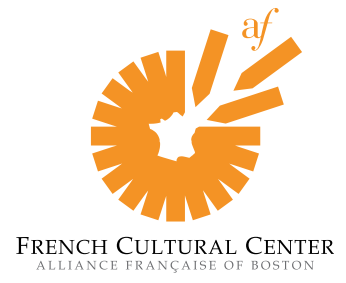

53 Marlborough Street Boston, MA 02116-2099 | T: 617.912.0417 [librarian@frenchculturalcenter.org](mailto: librarian@frenchculturalcenter.org) [| www.frenchculturalcenter.org](http://www.frenchculturalcenter.org)

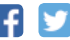

## **Get Started**

Documents in Culturethèque are either streaming media, for which you need an internet connection, or downloadable eBooks, which you will need tools to download and access. Items in streaming can be viewed by an unlimited number of users at a time. Downloading allows you to later read the item when offline.

#### Make sure you have a compatible device:

- PC/Mac
- iOS Device (iPhone, iPad)
- Android Tablet (some iterations)
- eReader (Sony Reader, Nook, Kobo)
- Kindle Fire (for streaming material only!)

The eBooks available for download through Culturethèque are ePub &/or PDF files, and as such are not compatible with the Amazon Kindle eReader.

**2** Get a French Cultural Center membership and request a user name and password:

- Email [librarian@frenchculturalcenter.org](mailto: librarian@frenchculturalcenter.org)
- Call 617.912.0417
- Register online at [www.culturetheque.](www.culturetheque.com) [com](www.culturetheque.com) by clicking **SUBSCRIBE** and wait for validation by a librarian.

Make sure you have either Mozilla Firefox, **3** Google Chrome, or Safari browser. Download Puffin browser to view magazines on iOS.

**4** Download ap[propriate free sof](http://itunes.apple.com/us/app/bluefire-reader/id394275498?mt=8)[twares:](http://windows.microsoft.com/en-us/windows/download-windows-media-player) 

**EMPLOY Set ADOBE<sup>\*</sup>**<br>DIGITAL EDITIONS for ePub/PDF for iOS for eAudiobooks

**Diuefire**<br>Creader

**Windows**<br>Media Player

Go to <www.culturetheque.com>and click  $\theta$  connect to log in to your account. **5**

**6** Use the search functions to find items you wish to view. For more search tips, see the back panel.

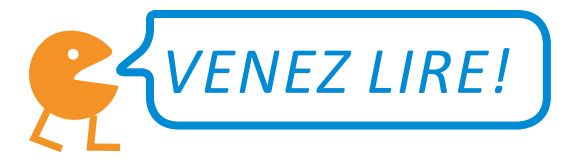

## **STREAM MEDIA**

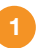

Find your desired document and click to Consulter le document open it in a new tab.

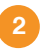

For some materials, you may need to accept a user authentification request.

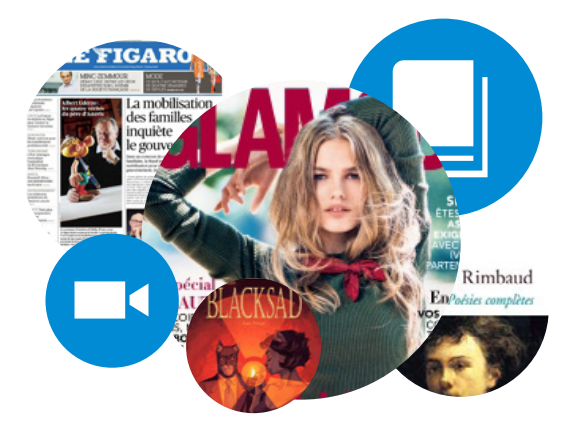

## **STREAM eAUDIOBOOKS**

- Find your desired document and click Consulter le document to open it in a new tab.
- **2** Click Ecouter ce livre audio to show all available files. Audiobooks are split into a number of files which correspond to chapters. The title starts playing in streaming.
- **3** Close the tab when you are done listening. The file then becomes available for another user. We usually have one copy of each title available at a given time.

# WHAT CAN I FIND ON **CULTURETHEQUE?**

[Magazines & Newspapers](http://www.culturetheque.com/EXPLOITATION/US/search.aspx?SC=DEFAULT&QUERY=+planet+nemo#/Search/%28query:%28CloudTerms:!%28%29,ForceSearch:!t,Grid:!n,Page:0,PageRange:3,QueryString:%27*:*%27,ResultSize:10,ScenarioCode:MAGAZINES,ScenarioDisplayMode:display-standard,SearchContext:0,SearchLabel:%27Tous%20les%20documents%27,SearchTerms:ebola,SortField:!n,SortOrder:0,TemplateParams:%28Scenario:%27%27,Scope:US,Size:!n,Source:%27%27,Support:%27%27%29%29%29)

[Interactive eBooks](http://www.culturetheque.com/EXPLOITATION/US/search.aspx?SC=DEFAULT&QUERY=+planet+nemo#/Search/%28query:%28CloudTerms:!%28%29,FacetFilter:%27{%22_499%22:%22La%20souris%20qui%20raconte%22}%27,ForceSearch:!t,Page:0,PageRange:3,QueryString:%27souris%20qui%20raconte%27,ResultSize:10,ScenarioCode:DEFAULT,ScenarioDisplayMode:display-standard,SearchLabel:%27%27,SearchTerms:%27souris%20qui%20raconte%27,SortField:!n,SortOrder:0,TemplateParams:%28Scenario:%27%27,Scope:US,Size:!n,Source:%27%27,Support:%27%27%29%29%29) and [games](http://www.culturetheque.com/EXPLOITATION/US/search.aspx?SC=DEFAULT&QUERY=+planet+nemo#/Search/%28query:%28CloudTerms:!%28%29,ForceSearch:!t,Grid:!n,Page:0,PageRange:3,QueryString:%27planet%20nemo%27,ResultSize:10,ScenarioCode:DEFAULT,ScenarioDisplayMode:display-standard,SearchContext:0,SearchLabel:%27%27,SearchTerms:%27souris%20qui%20raconte%27,SortField:!n,SortOrder:0,TemplateParams:%28Scenario:%27%27,Scope:US,Size:!n,Source:%27%27,Support:%27%27%29%29%29)  for children age 3+

### [Streamable easy reads](http://www.culturetheque.com/EXPLOITATION/US/apprendre.aspx)  to learn French

**CARTOONS** 

[Downloadable classics](http://www.culturetheque.com/EXPLOITATION/US/search.aspx?SC=LIVRE#/Search/%28query:%28FacetFilter:%27{%22_970%22:%22Classiques%22,%22_1004%22:%22OAI_8%22}%27,ForceSearch:!t,Page:0,PageRange:3,QueryString:%27*:*%27,ResultSize:10,ScenarioCode:LIVRE,ScenarioDisplayMode:%27%27,SearchLabel:%27%27,SearchTerms:%27%27,SortField:!n,SortOrder:0,TemplateParams:%28Scenario:%27%27,Scope:US,Size:!n,Source:%27%27,Support:%27%27%29%29%29)

#### [Science videos for teens](http://www.culturetheque.com/EXPLOITATION/US/search.aspx?SC=DEFAULT&QUERY=c%27est+pas+sorcier#/Search/%28query:%28Page:0,PageRange:3,QueryString:%27c!%27est%20pas%20sorcier%27,ResultSize:10,ScenarioCode:DEFAULT,SearchContext:0,SearchLabel:%27%27%29%29)

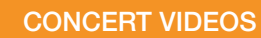

… and much more!